# l'ennsylvania

## OTO<br>NTEST

### **ENTER YOUR**

### FILL-IN PDF ENTRY FORM

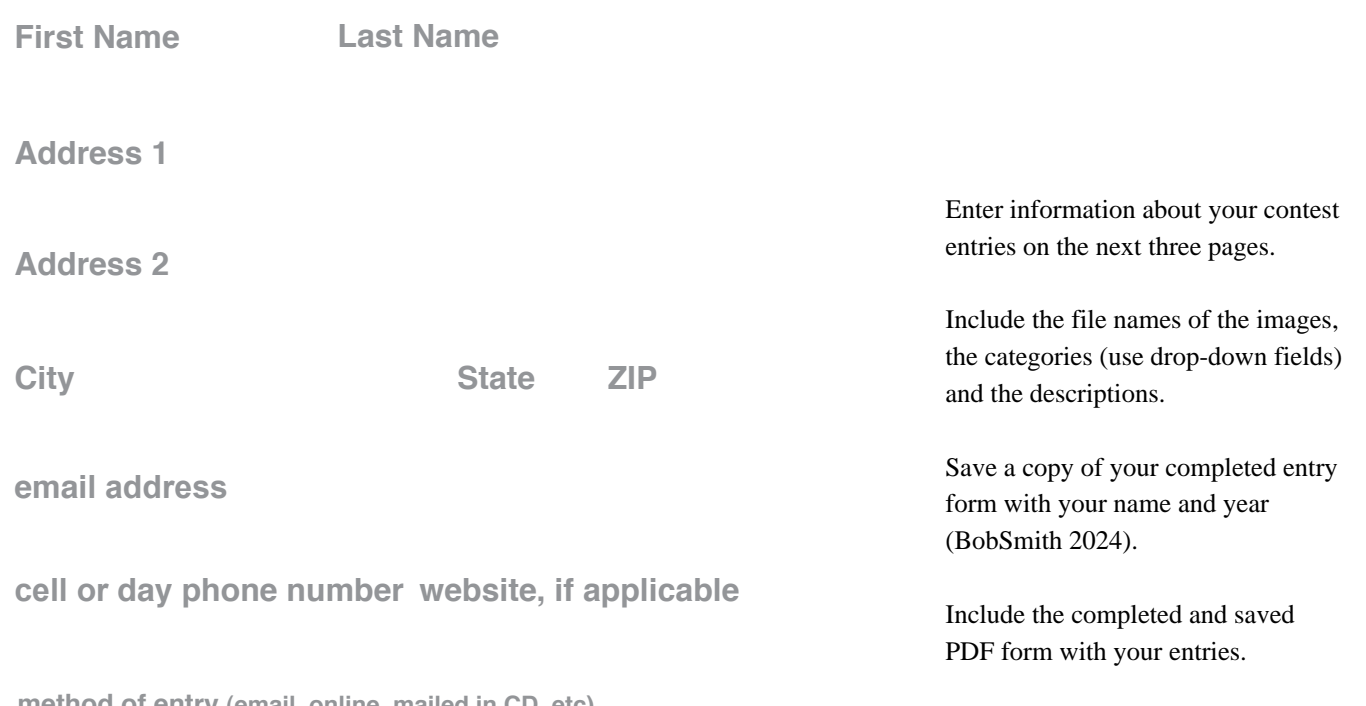

**method of entry (email, online, mailed in CD, etc)**

### **PHOTO<br>CONTEST** FILL-IN PDF ENTRY FORM

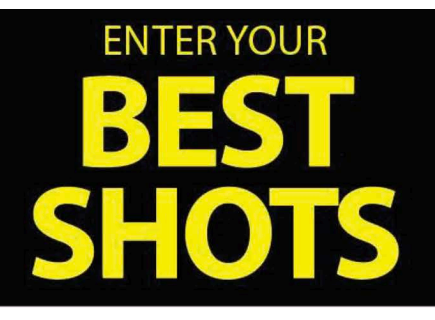

**IN EACH DESCRIPTION:** please include the LOCATION of the photo (including the county), WHEN the image was taken (season ! month), and any **names of people** who are in the image (if possible).

select category for entry one (click down arrow to select) file name of entry 1 **description for entry 1** LEGGED WILDLIFE

**select category for entry 2 (click down arrow to select)** file name of entry 2 LEGGED WILDLIFE

**description for entry 2**

**select category for entry 3 file name of entry 3** 

**description for entry 3**

**select category for entry 4 file name of entry 4** LEGGED WILDLIFE

**description for entry 4**

### **select category for entry 5 file name of entry 5** LEGGED WILDLIFE

**description for entry 5**

By submitting this form, I agree with the rules as specified in the January/February 2024 issue.

LEGGED WILDLIFE

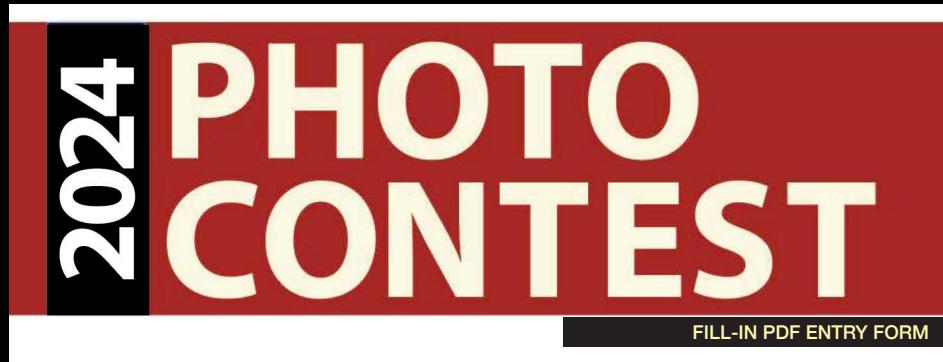

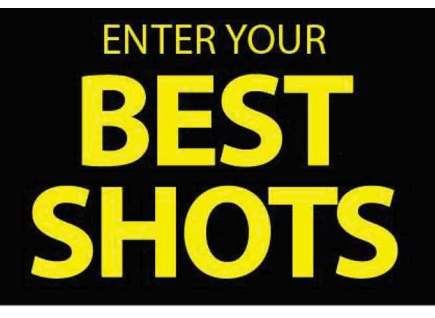

**IN EACH DESCRIPTION:** please include the LOCATION of the photo (including the county), WHEN the image was taken (season or month), and any **names of people** who are in the image (if possible).

select the category for entry 6 **file name of entry 6 description for entry 6** LEGGED WILDLIFE

**select category for entry 7 file name of entry 7** LEGGED WILDLIFE

**description for entry 7**

**select category for entry 8 file name of entry 8** 

### LEGGED WILDLIFE

**description for entry 8**

**select category for entry 9 file name of entry 9** 

### LEGGED WILDLIFE

**description for entry 9**

select category for entry 10 file name of entry 10

LEGGED WILDLIFE

**description for entry 10**

By submitting this form, I agree with the rules as specified in the January/February 2024 issue.

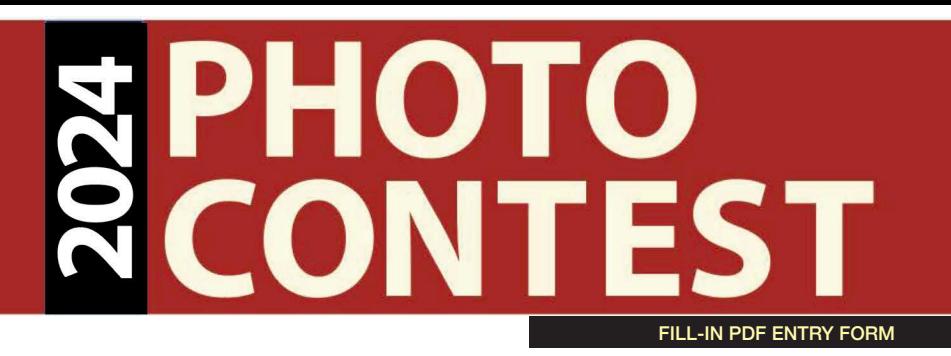

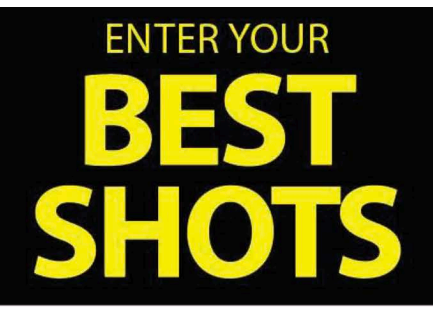

**IN EACH DESCRIPTION:** please include the LOCATION of the photo (including the county), WHEN the image was taken (season or month), and any **names of people** who are in the image (if possible).

select category for entry 11 **file name of entry 11 description for entry 11** LEGGED WILDLIFE

select category for entry 12 file name of entry 12 LEGGED WILDLIFE

**description for entry 12**

select category for entry 13 file name of entry 13 LEGGED WILDLIFE

**description for entry 13**

select category for entry 14 file name of entry 14

### LEGGED WILDLIFE

**description for entry 14**

### select category for entry 15 file name of entry 15

### LEGGED WILDLIFE

**description for entry 15**

By submitting this form, I agree with the rules as specified in the January/February 2024 issue.